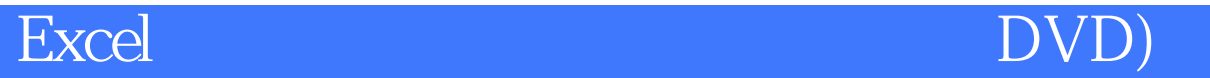

版 次:1

印刷时间:2010年06月01日 16

ISBN 9787030277329

## 一。在大学的人民文化社会的工作技术,在各方的工作技术中的实际的工作技术,在各方面的工作技术中的实际的工作技巧。<br>在大学  $(MVP)$  4 3 Excel Excel Excel 2003 Excel 2007 **Excel** Excel  $\ast$  $\rightarrow$  $VBA$ **Excel** Excel external (MVP), Office System 31 MVP<br>Office  $\Omega$  ffice

Part 01 Chapter 01

 $Chapter 02$  $Chapter 03$  $Chapter 04$  $Part 02$  $Chapter 05$  $Chapter 06$  $Chapter 07$  $Chapter 08$  $Part \overline{03}$  $Chapter 09$ Chapter 10  $Chapter 11$ Chapter 12  $Part O4$ Chapter 13 Chapter 14 Chapter 15 Chapter 16 A Excel **B** Excel C Excel 2003 Excel 2007 本站所提供下载的PDF图书仅提供预览和简介,请支持正版图书。 www.tushupdf.com